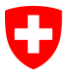

**Bundesamt für Informatik und Telekommunikation BIT** Swiss Government PKI

**NICHT KLASSIFIZIERT**

## **Checkliste: Ausstellen von Klasse B Zertifikaten**

Prozess Klasse B "Ausstellen ohne RIO" (RR Kapitel 5.2.3)

V2.1, 20.09.2019

| Nr.                                    | <b>Beschreibung</b>                                                                                                    | Referenz RR $1$ |
|----------------------------------------|----------------------------------------------------------------------------------------------------|-----------------|
| Vorarbeiten zur Zertifikatsausstellung |                                                                                                    |                 |
| 1                                      | Antrag überprüfen:                                                                                                    |                 |
|                                        | Ist der Antragsteller im Admin-Directory vorhanden? Mit korrektem Namen inklusive Suffix und E-Mail-Adresse?<br>a)                                                                                                    | 5.2.3.1         |
|                                        | Ist der Antragsteller zum Bezug eines Zertifikates der Klasse B berechtigt? Im Ast des AdminDir, in dem der LRAO zuständig ist<br>b)                                                                                                    | 5.2.1           |
|                                        | Stimmt die E-Mail-Adresse im Antrag mit dem Eintrag im Admin-Directory überein?                                                                                                    | 5.2.3.2         |
|                                        | Sind die Angaben im Antrag vollständig und plausibel?<br>d)                                                                                                    | 5.2.3.2         |
| 2.                                     | Termin für die Ausstellung des Zertifikats über die vom Antragsteller angegebene E-Mail-Adresse vereinbaren. Es muss mindestens darauf<br>hingewiesen werden, dass nur Pass oder ID als Identifikationsnachweis akzeptiert werden. Hilfreich ist auch, wenn bereits Informationen<br>zur Wahl der PINs und der Revokationspassphrase gegeben werden. | 5.2.3.3         |
| 3.                                     | Smartcard vorbereiten: Eine separate Initialisierung ist nur dann notwendig, wenn für die PUK-Verwaltung eine Fremdsoftware eingesetzt<br>wird. Alle anderen Karten sind entweder bereits beim Prestaging vorbereitet worden oder werden vom Walk-In-Wizard bei der Verarbei-<br>tung als Erstes formatiert.                                         | 5.2.3.6         |
| <b>Zertifikatsausstellung</b>          |                                                                                                    |                 |
| 4.                                     | Identität überprüfen                                                                                                    | 5.2.3.5         |
|                                        | Art des Reisedokumentes: Handelt es sich um einen Pass oder eine ID? Oder kann der Antragsteller gemäss einer Ausnahmerege-<br>a)<br>lung mit einem anderen Ausweis identifiziert werden? Ist das Dokument echt (min.4 Sicherheitsmerkmale checken)?                                                                                                 | 5.2.3.1         |

<sup>-</sup><sup>1</sup> Swiss Government PKI\_B\_Registrierrichtlinien

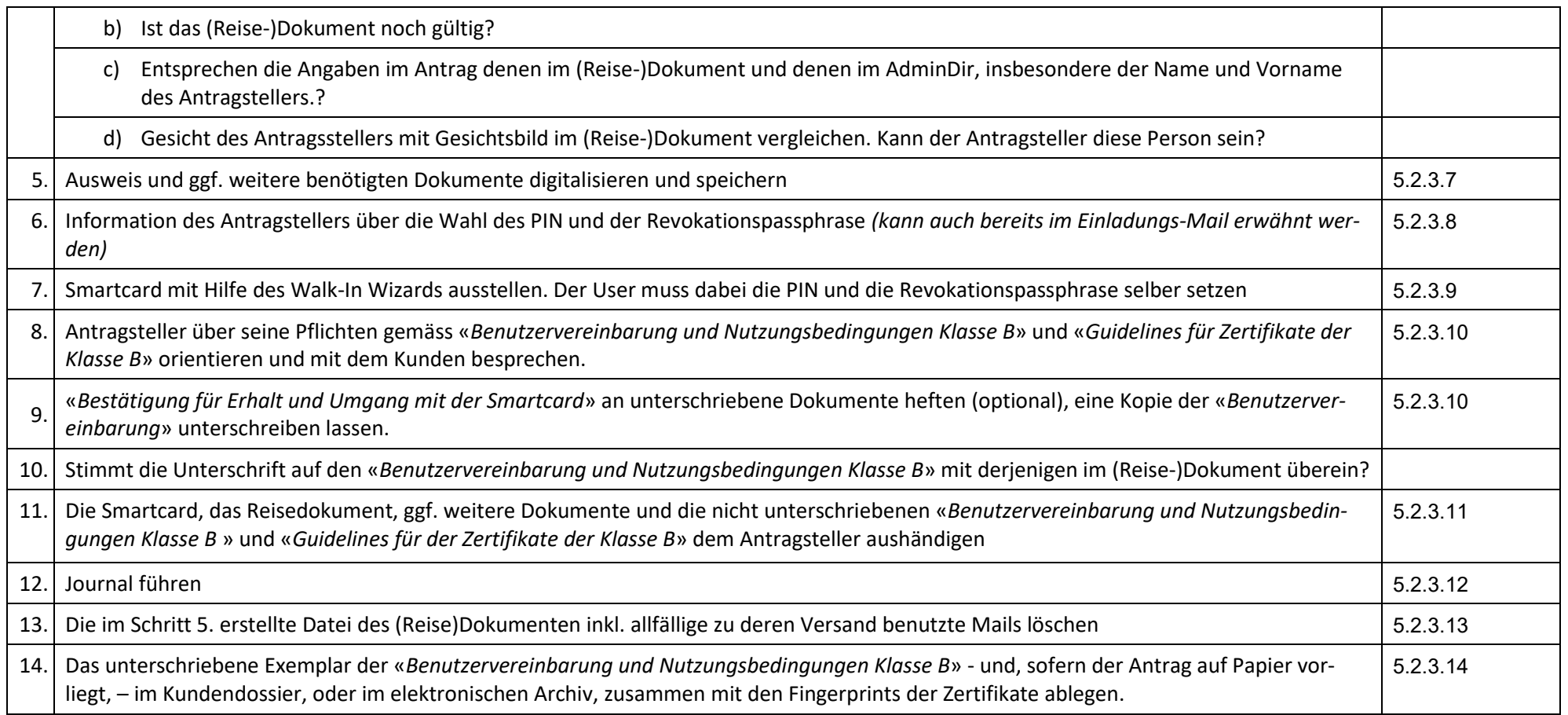